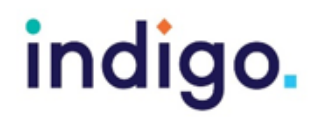

## **Unlocking Abilities: Touchscreen Skills Monitoring Sheet**

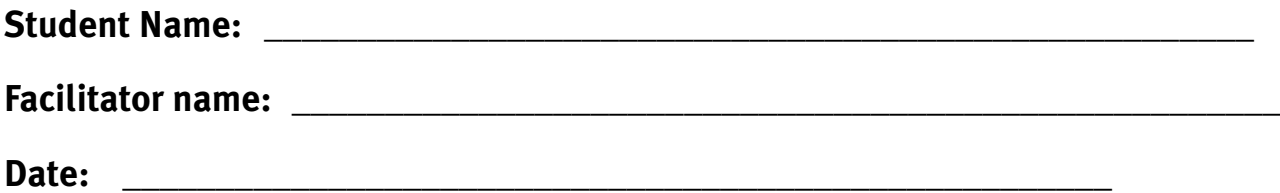

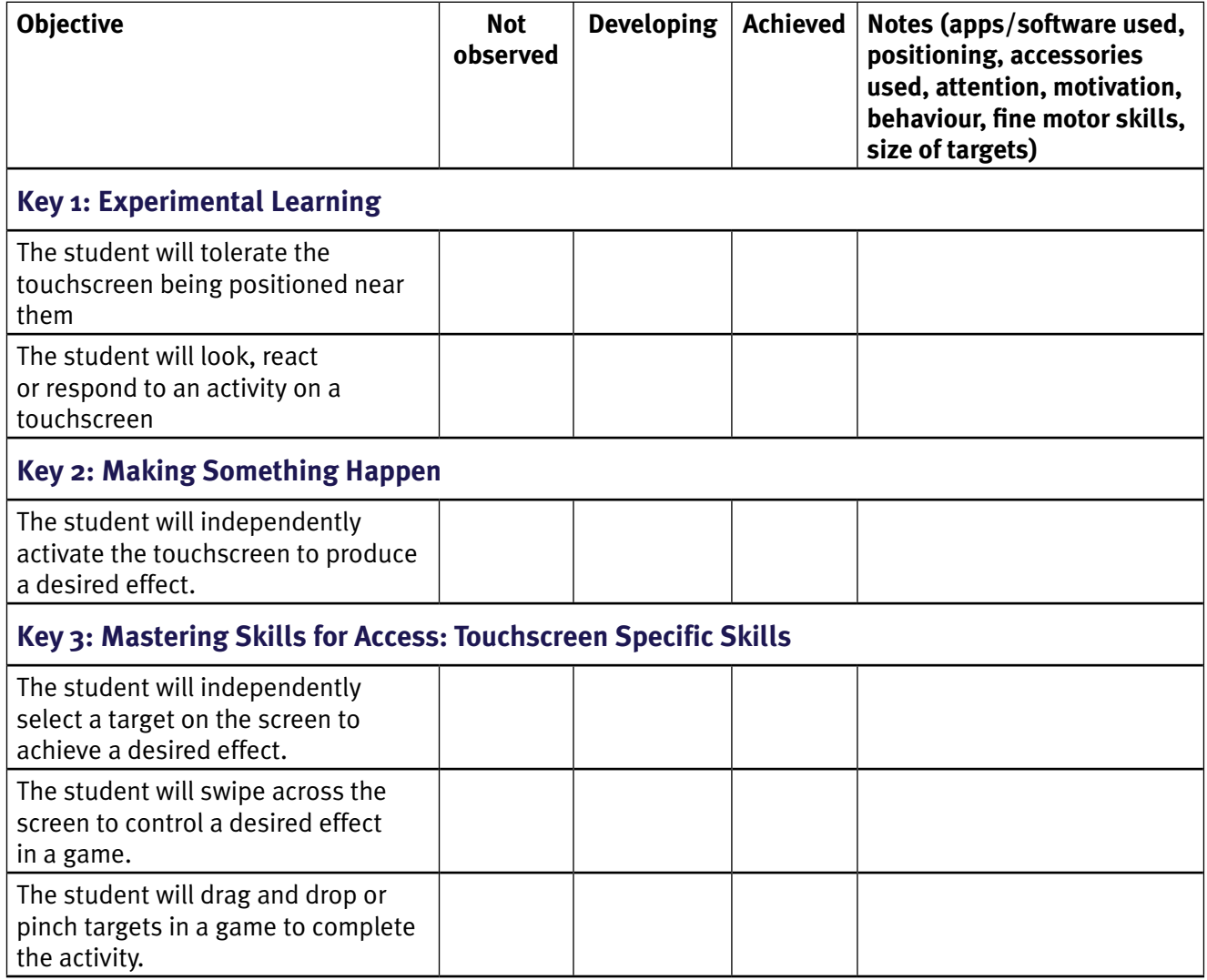

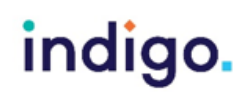

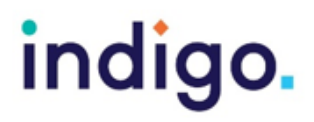

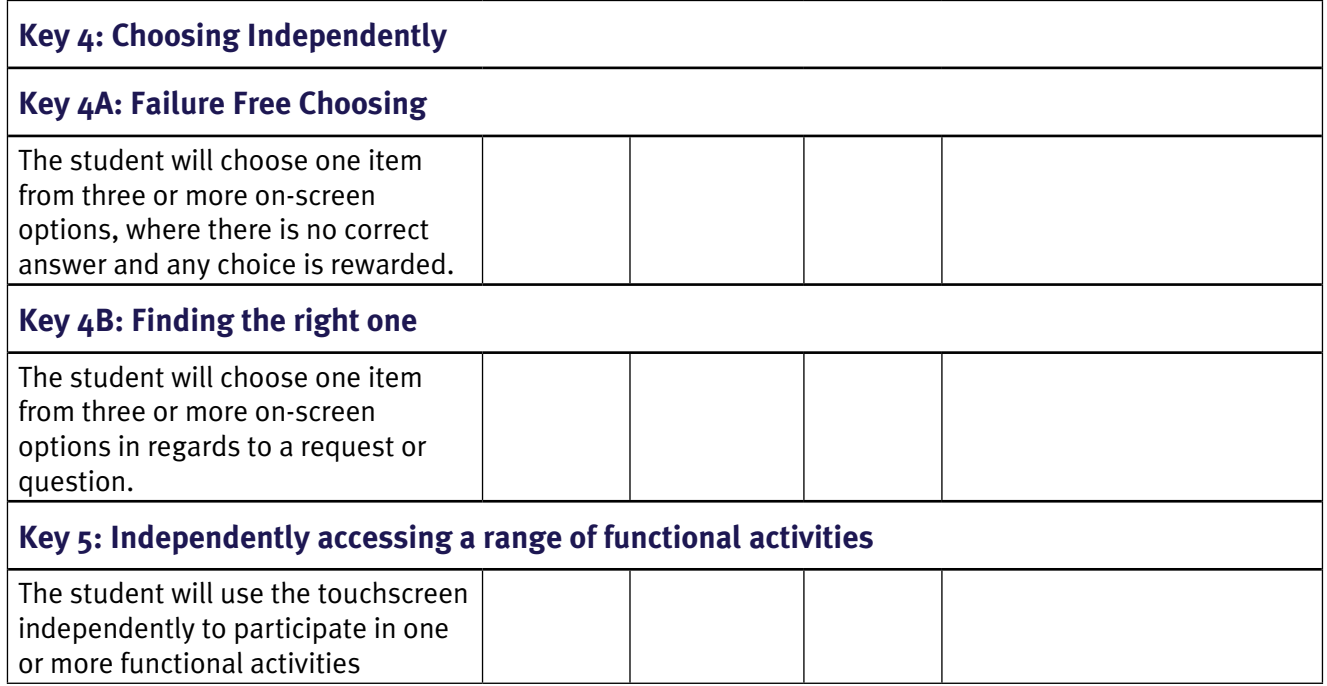

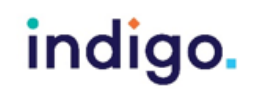